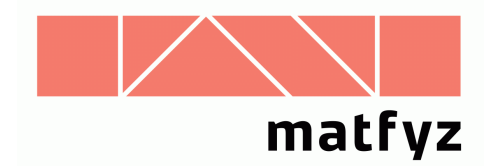

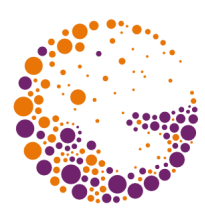

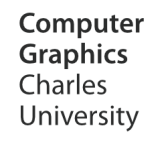

# Řešení radiační soustavy rovnic

#### **© 1996-2016 Josef Pelikán CGG MFF UK Praha**

 pepca@cgg.mff.cuni.cz http://cgg.mff.cuni.cz/~pepca/

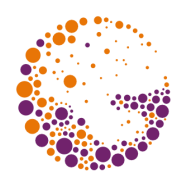

#### Soustava lineárních rovnic

**N**

$$
\underline{B}_{i} - \rho_{i} \cdot \sum_{j=1}^{N} \underline{B}_{j} F_{ij} = E_{i} \qquad i = 1..N
$$

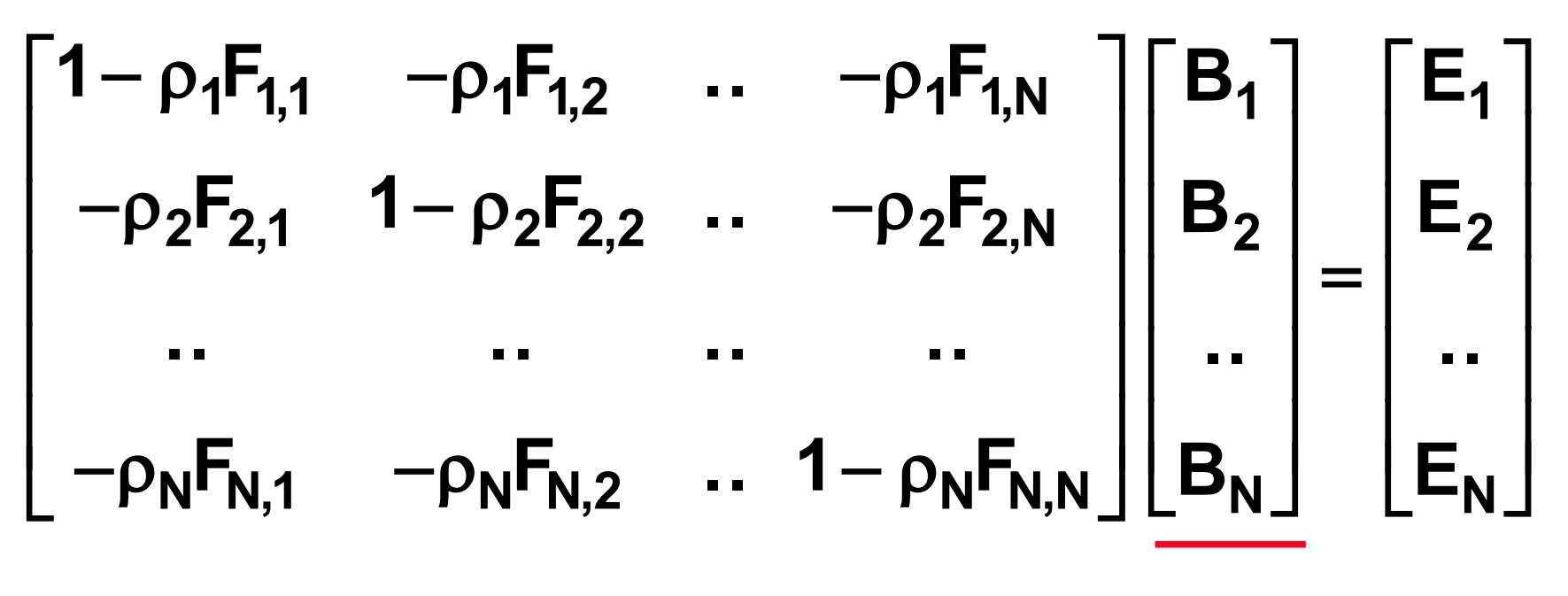

vektor neznámých **[B<sup>i</sup> ]**

RadSolution 2016 © Josef Pelikán, http://cgg.ms.mff.cuni.cz/~pepca 2 / 23

#### Veličiny

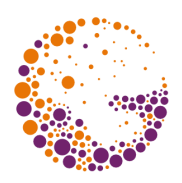

- ➨ **B<sup>i</sup>** .. neznámé **radiosity** jednotlivých plošek
	- při barevném výpočtu je třeba spočítat radiosity pro všechny požadované vlnové délky (barevné složky - např. **R**,**G**,**B**)
- ➨ **E<sup>i</sup>** .. **vlastní** (emitované) **radiosity** (**R**,**G**,**B**)
- ➨ **<sup>i</sup>** .. **faktory odrazivosti** materiálu (**R**,**G**,**B**)
- ➨ **Fij** .. **konfigurační faktory**
	- závislé pouze na geometrii scény

#### Vlastnosti matice soustavy M

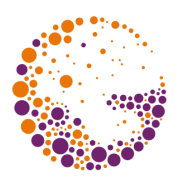

- ➨ matice **M** je poměrně **řídká** pro složitější scény
- ➨ **M** je **diagonálně dominantní** a dobře podmíněná
	- lze ji úspěšně řešit iteračními metodami (Jacobi, Gauss-Seidel)

$$
\sum_{\substack{j=1 \ j \neq i}}^N \rho_i F_{ij} \leq 1 - \rho_i F_{ii}
$$

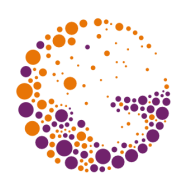

#### Gauss-Seidelova metoda

Maticový tvar soustavy:

$$
\underline{\boldsymbol{M}\cdot\boldsymbol{B}\ =\ E}\qquad \ \ \boldsymbol{M}=\left[\,M_{ij}\right]_{i,\,j=1}^N
$$

První odhad: 
$$
B_i^{(0)} = E_i
$$

**B E M M M B M M**  $\frac{1}{i}$  **b**  $\frac{1}{i}$  **b**  $\frac{1}{i}$  **ii ij ii j k j i ij i** i<sup>vi</sup>ii **j k N**  $(k+1)$   $\quad$   $\qquad$  **i**  $\qquad$   $\qquad$  = - $=$ i $+$ 1)  $=$   $\frac{E_i}{M_{1}} - \sum \frac{W_{ij}}{M_{1}} B_j^{(k+1)} - \sum$ **1 1 1** Krok:

 $B_i = E_i + \rho_i \cdot \sum B_j F_{ij}$  **i** = 1.. N **j N**  $= E_i + \rho_i \cdot \sum B_i F_{ii}$  i = —<br>—  $\rho_i \cdot \sum$ **1**  $i = 1..N$ Výpočet v praxi:

RadSolution 2016 © Josef Pelikán, http://cgg.ms.mff.cuni.cz/~pepca 5 / 23

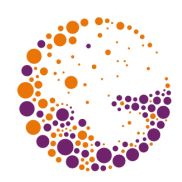

#### Fyzikální interpretace (sbírání)

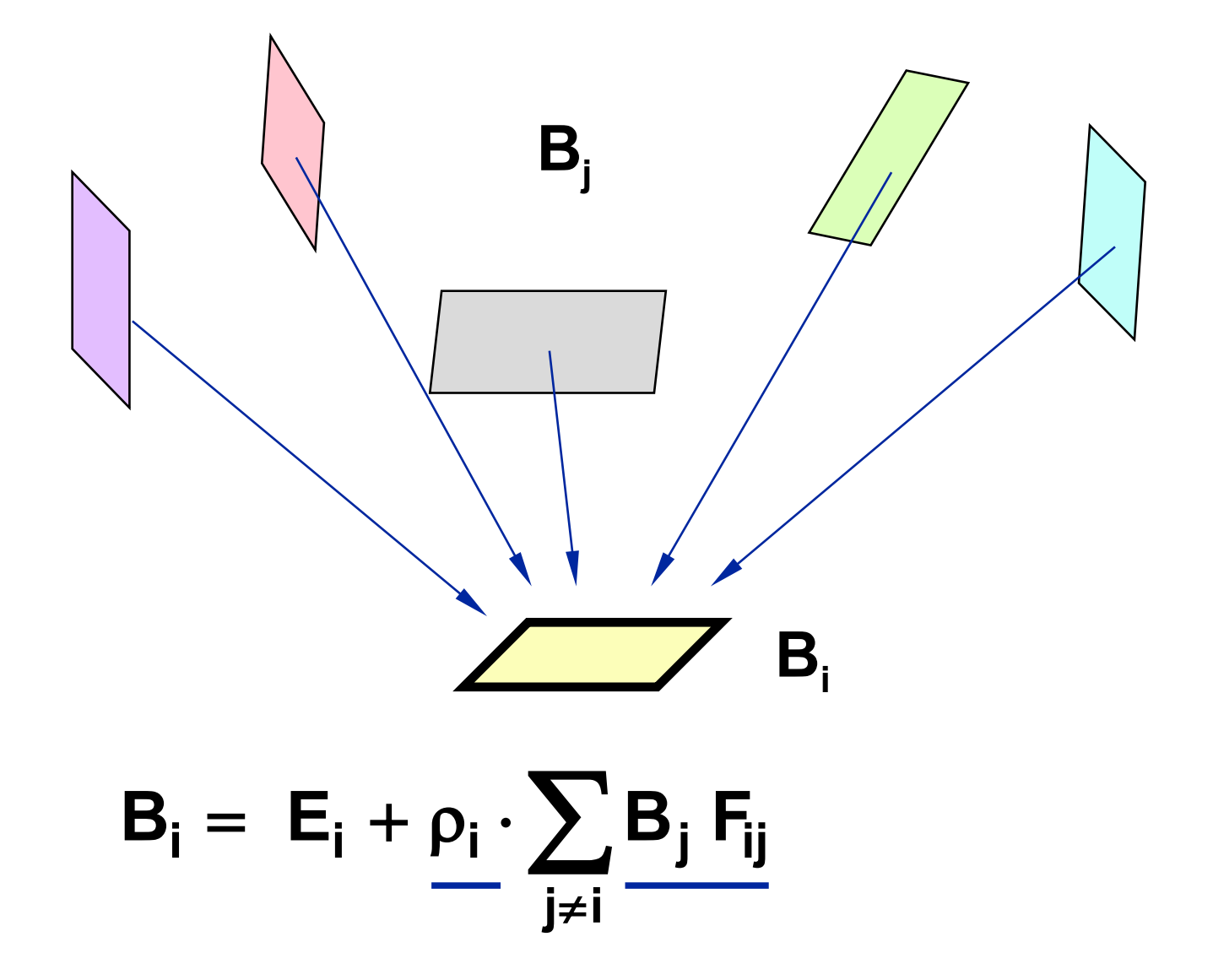

RadSolution 2016 © Josef Pelikán, http://cgg.ms.mff.cuni.cz/~pepca 6 / 23

#### Reziduum

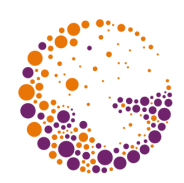

#### $\mathbf{r}^{(k)} = \mathbf{E} - \mathbf{M} \cdot \mathbf{B}^{(k)}$ **Reziduum** (odhad chyby) k-té iterace:

V jednom kroku výpočtu se aktualizuje jedna složka vektoru řešení **B<sup>i</sup>** :

$$
B_i^{(k+1)} = B_i^{(k)} + \frac{r_i^{(k)}}{M_{ii}}
$$

(Jacobiho metoda .. rezidua se opravují po dokončení iterace, Gauss-Seidel .. oprava po každém kroku)

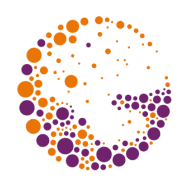

#### Southwellova iterační metoda

- Jacobiho i Gauss-Seidelova metoda v každém kroku výpočtu vynulují jednu složku rezidua (na úkor ostatních!)
	- složky se aktualizují v pořadí **1**, **2**, ... **N**
- ➨ Southwellova metoda vybírá k aktualizaci vždy složku s **největší absolutní hodnotou rezidua**
- ➨ složky s velkou chybou se opravují **častěji** – rychlejší konvergence vektoru řešení

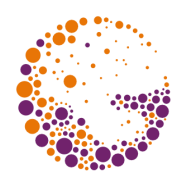

#### Southwellova iterační metoda

- výběr složky s maximálním reziduem:  $|\mathbf{r}_{i}|$  = max<sub>i</sub>{  $|\mathbf{r}_{i}|$  }
- aktualizace i-té složky řešení **B<sup>i</sup>**
- aktualizace vektoru reziduí **r**
- $\bullet$  kroky  $\bullet$  až  $\bullet$  se opakují, dokud soustava nesplňuje konvergenční kriterium

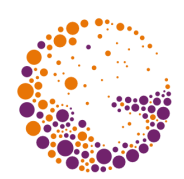

#### Inkrementální výpočet rezidua

 $B^{(p+1)} = B^{(p)} + \Delta B^{(p)}$ Aktualizace vektoru řešení v jednom kroku výpočtu:

Oprava rezidua:

$$
\underline{\mathbf{r}^{(p+1)}} = \mathbf{E} - \mathbf{M} \cdot \left( \mathbf{B}^{(p)} + \Delta \mathbf{B}^{(p)} \right) = \underline{\mathbf{r}^{(p)} - \mathbf{M} \cdot \Delta \mathbf{B}^{(p)}}
$$

Protože se změnila pouze i-tá složka vektoru řešení:

$$
r_j^{(p+1)} = r_j^{(p)} - M_{ji} \cdot \frac{r_i^{(p)}}{M_{ii}} \qquad j = 1..N
$$

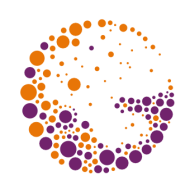

#### Southwellův algoritmus

double B[N], E[N], r[N], M[N][N];

```
 // inicializace řešení a rezidua
for ( int ie0; i<N; i++ ) {
  B[i] := 0.0;r[i] := E[i];
   }
while ( "nezkonvergovalo" ) {
     // jeden krok výpočtu:
   "výběr i tak, aby fabs(r[i])== max(fabs(r[i]))"
  double delta = r[i]/M[i][i];
  B[i] += delta;
  for ( int \ j=0; \ j < N; \ j++)r[j] -= M[j][i]*delta;
   }
```
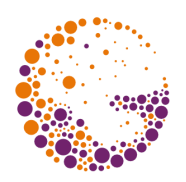

#### Fyzikální interpretace (střílení)

- ➨ **B<sup>i</sup>** .. radiosita i-té plošky (přímá i nepřímá)
- ➨ **jeden krok výpočtu** .. rozdělení (výstřel) radiosity z i-té plošky do okolí
- ➨ **r<sup>i</sup>** .. dosud **nevystřelená radiosita** i-té plošky
- ➨ **konvergence metody** .. celková nevystřelená energie ve scéně se zmenšuje

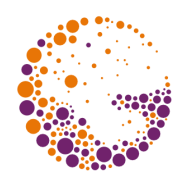

#### Fyzikální interpretace (střílení)

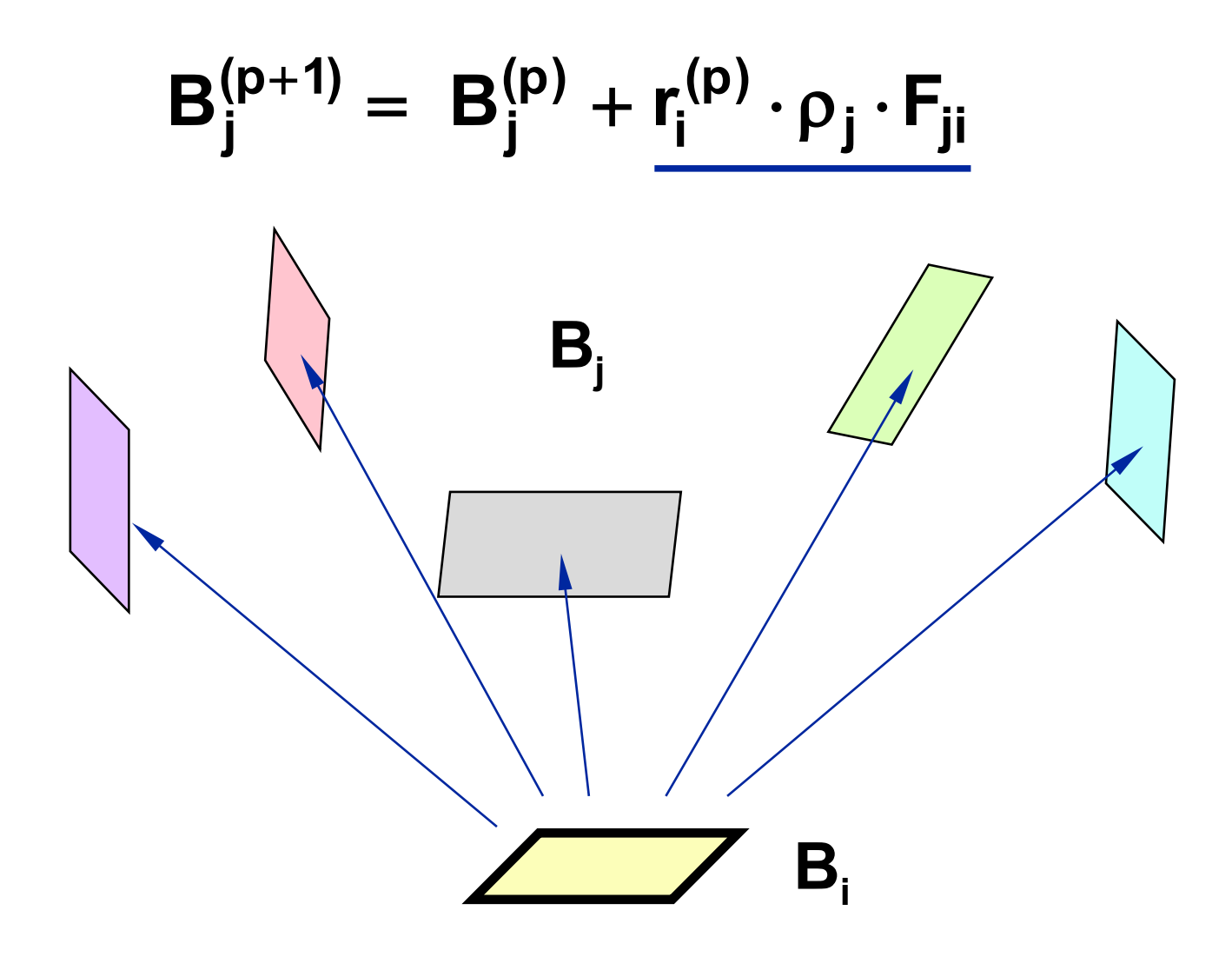

#### Celková nevystřelená energie

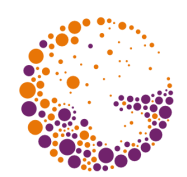

Podle recipročního pravidla pro konfigurační faktory:

$$
r_j^{(p+1)} = r_j^{(p)} + \rho_j \cdot F_{ji} \cdot r_i^{(p)} = r_j^{(p)} + \rho_j \cdot F_{ij} \frac{A_i}{A_j} \cdot r_i^{(p)}
$$

Distribuce energie v jednom kroku výpočtu:

$$
r_j^{(p+1)} \cdot A_j = 0
$$
\n
$$
r_j^{(p+1)} \cdot A_j = r_j^{(p)} \cdot A_j + \rho_j \cdot F_{ij} \cdot r_i^{(p)} \cdot A_i \qquad j = 1..N
$$

RadSolution 2016 © Josef Pelikán, http://cgg.ms.mff.cuni.cz/~pepca 14 / 23

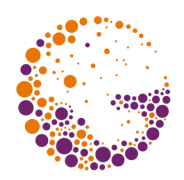

#### Progresivní radiační metoda

- M. Cohen at al., SIGGRAPH '88
- **interaktivní výpočet osvětlení**
	- po každém kroku se nakreslí průběžný výsledek
	- snaha dobře odhadnout řešení již v několika prvních krocích
- ➨ modifikace Southwellovy metody
	- výběr plošky s největší dosud **nevystřelenou energií**
	- použití okolní složky osvětlení

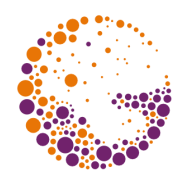

#### Progresivní radiační metoda

double  $B[N]$ ,  $E[N]$ ,  $dB[N]$ ,  $F[N][N]$ ,  $A[N]$ ,  $ro[N]$ ;

```
for ( int i=0; i<N; i++ ) { // inicializace B, dB
  B[i] := E[i];dB[i] := E[i];
   }
while ( "nezkonvergovalo" ) { // jeden krok výpočtu
   "výběr i tak, aby dB[i]*A[i]== max(dB[i]*A[i])"
  for ( int j=0; j<N; j++ ) {
    double dRad = dB[i]*ro[j]*F[j][i];B[j] += dRad;
    dB[i] += dRad;
     }
  dB[i] = 0.0; "zobrazení mezivýsledku pomocí radiosit B[i]"
   }
```
## Okolní složka ("ambient term")

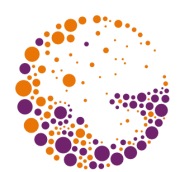

- vylepšení vzhledu průběžně kreslených mezivýsledků
- ➨ aproximace dosud nespočítaných odrazů světla

Celková dosud nevystřelená radiosita:

$$
\overline{\Delta B} = \frac{\sum r_i \cdot A_i}{\sum A_i}
$$

### Okolní složka

Průměrný koeficient odrazu:

Odhad zbytkové (okolní) radiosity:

$$
\mathbf{B}_{\text{amb}} = \overline{\Delta \mathbf{B}} \cdot \left( 1 + \overline{\rho} + \overline{\rho}^2 + \ldots \right) = \frac{\overline{\Delta \mathbf{B}}}{1 - \overline{\rho}}
$$

Pro zobrazení se radiosita každé plošky upraví:

$$
\boldsymbol{B}_i^{disp} = \boldsymbol{B}_i + \rho_i \cdot \boldsymbol{B}_{amb}
$$

$$
18 \;/ \;23
$$

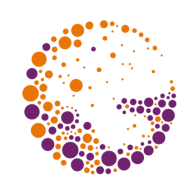

 $\overline{\rho}$  $=\frac{\sum\rho_i}{\sum}$  $\overline{\sum}$ **i i i A A**

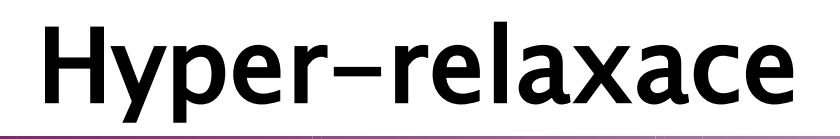

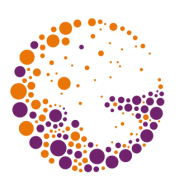

- **urychlení konvergence** iterační metody (Jacobi, Gauss-Seidel, progresivní radiační metoda)
- <u>► při aktualizaci rozdělím/seberu o trochu větší množství</u> energie
	- předpovídám budoucí vývoj konvergence
	- pozor na příliš velký koeficient hyper-relaxace (metoda pak už nemusí konvergovat)!
	- je nutné počítat i se záporným reziduem!

#### Hyper-relaxace

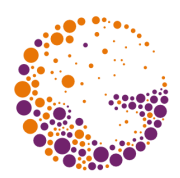

Krok výpočtu s hyper-relaxací:

$$
B_i^{(k+1)} = B_i^{(k)} + \omega \cdot \frac{r_i^{(k)}}{M_{ii}}
$$

Hyper-relaxační koeficient:  $\omega$  ≥ 1 (např. 1.2)

Příslušná složka rezidua se již nenuluje, ale bude mít hodnotu:

$$
\mathbf{r_i^{(k+1)}} = (1 - \omega) \cdot \mathbf{r_i^{(k)}}
$$

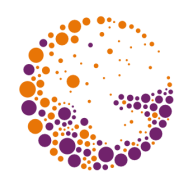

### "Přestřelování" ("overshooting")

- M. Feda, W. Purgathofer, 1992
- **→ při hyper-relaxaci beru v úvahu množství dosud** nevystřelené energie
	- v prvních fázích výpočtu přestřeluji více, později již méně
	- jistější konvergence

#### Literatura

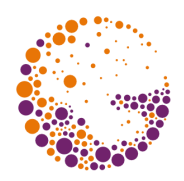

- **M. Cohen, J. Wallace**: *Radiosity and Realistic Image Synthesis*, Academic Press, 1993, 109-130 (chyby!)
- **M. Cohen, S. E. Chen, J. R. Wallace, D. P. Greenberg**: *A progressive refinement approach to fast radiosity image generation*, SIGGRAPH '88, 75-84

#### Konec

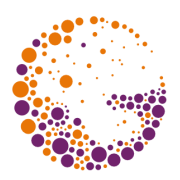

#### Další informace:

- **A. Glassner**: *Principles of Digital Image Synthesis*, Morgan Kaufmann, 1995, 900-916
- **J. Foley, A. van Dam, S. Feiner, J. Hughes**: *Computer Graphics, Principles and Practice*, 800-803
	- **M. Feda, W. Purgathofer**: *Accelerating radiosity by overshooting*, The Third EG Workshop on Rendering, Bristol, 1992, 21-32